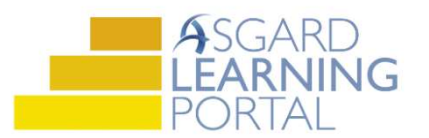

Asistente de Trabajo para AsgardMobile 2.0 @

## Completando una Inspección (ENG) para Android

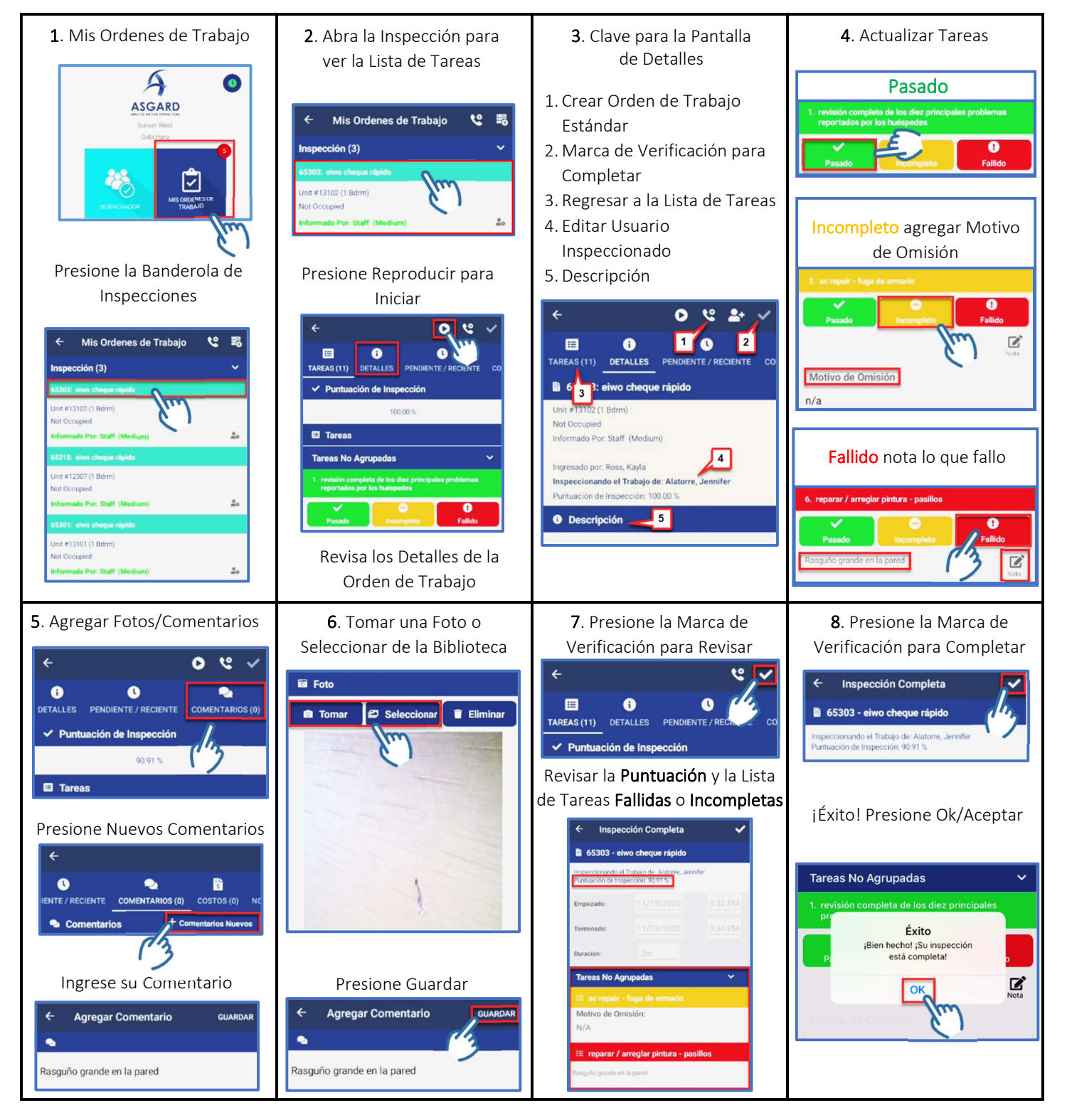